**Inspiring Futures** 

Invest in the University of Idaho

## **University of Idaho Faculty/Staff Payroll Deduction Gift Authorization Form**

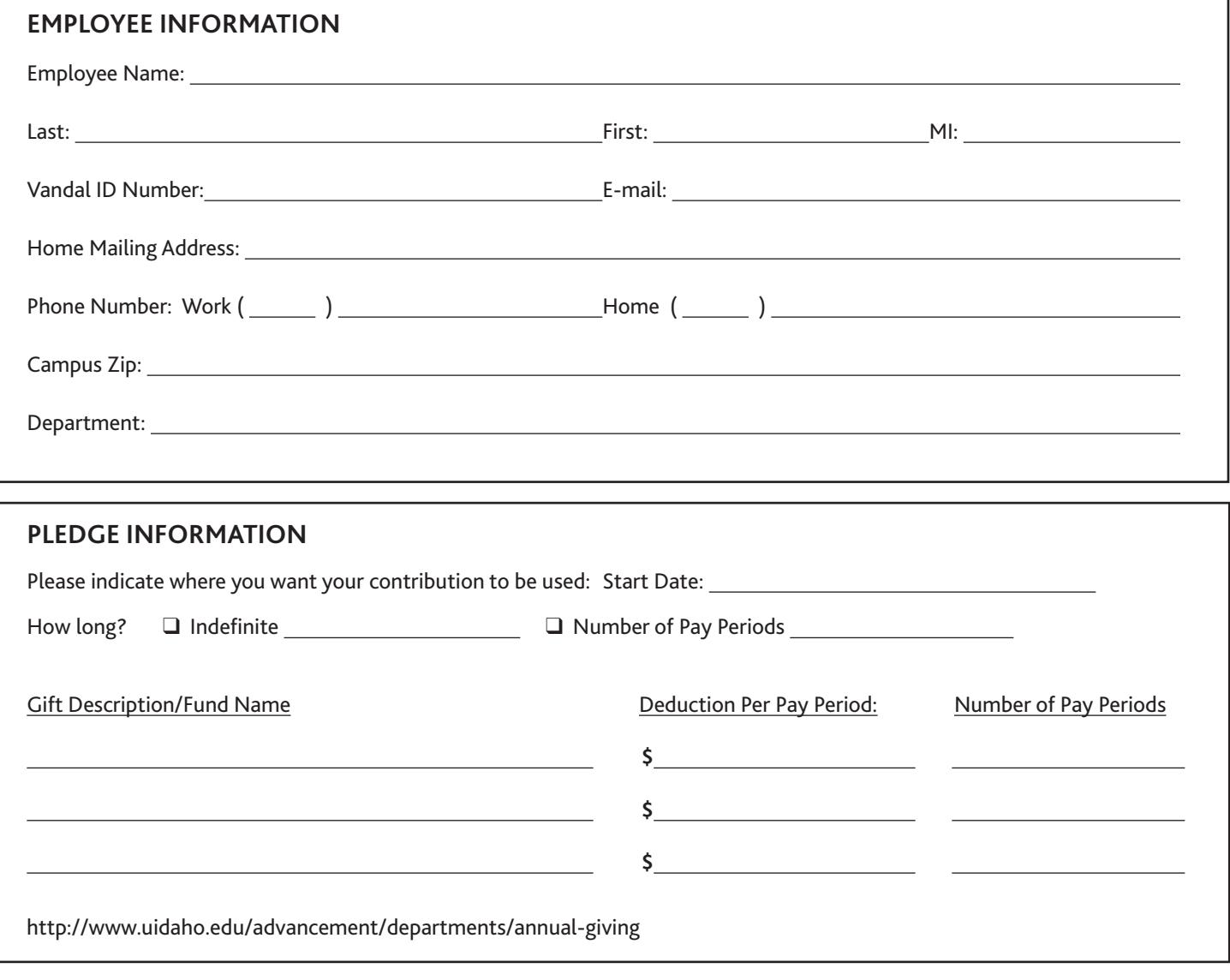

## **Pledge Information**

l

I hereby authorize the above deduction from my University of Idaho paycheck. Such amount is to be deposited currently with the University of Idaho Foundation, Inc., for distribution as shown. This deduction shall continue until the amount is paid in full.

**Signature Date of the Signature Date of the Signature Date of the Date of the Date of the Date of the Date of the Date of the Date of the Date of the Date of the Date of the Date of the Date of the Date of the Date of the** 

Please return to: Gift Administration Office - Forney Hall 117 - Campus Zip 3147 - Moscow, ID 83844-3147 For information or questions contact us at (208) 885-6796 or gifts@uidaho.edu

## University of Idaho Foundation, Inc.

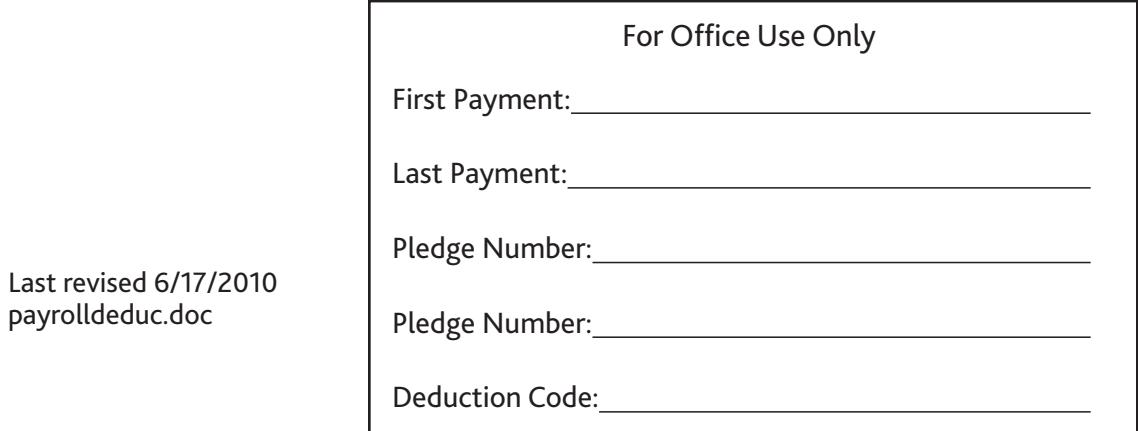